# **BİLKENT ÜNİVERSİTESİ**

# VERİTABANLARININ VE MODULLERİN KULLANICI GİRİŞ EKRANLARI

## + STARS - STUDENT ACADEMIC INFORMATION REGISTRATION SYSTEM

 $(htips://stars.bilkent.edu.tr/)$ 

 $\langle \rangle \rightarrow$  (  $\langle \rangle$  and  $\langle \rangle$ 

 $\overline{\mathbf{0}}$  **A** https://stars.bilkent.edu.tr

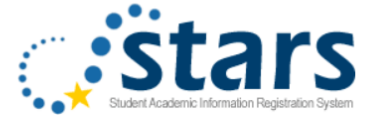

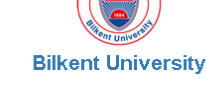

#### Services

- Academic Units Courses, offerings, curriculum, staff and catalog

• Offerings List of courses offered

• SRS For continuing students and alumni Student Review System

- AIRS For instructors Academic Information Review System
- DAIS For department staff Department Academic Information System
- **BUSEL** For BUSEL staff **BUSEL Student Information System**
- **ALUMNI** For graduates Alumni Information System
- Credit Card Payments For continuing students and alumni Payments for vehicle stickers and dormitory fees. Other payments are done in SRS.

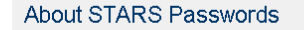

#### Students & Alumni

 $\cdots \nabla \cdot \mathbf{r}$  Q Arama

If you don't know your STARS password, you can:

· go to your faculty/school, present your student ID card and request a new password

 $-$  OR  $-$ 

click here to set a new password using your registered e-mail addresses or mobile phone.

#### Instructors and Staff

If you don't know your STARS / BAIS password click here to set a new password.

Note that the same password is used for both STARS and BAIS.

 $\mathbf{1}$ 

 $\downarrow$  III  $\Box$ 

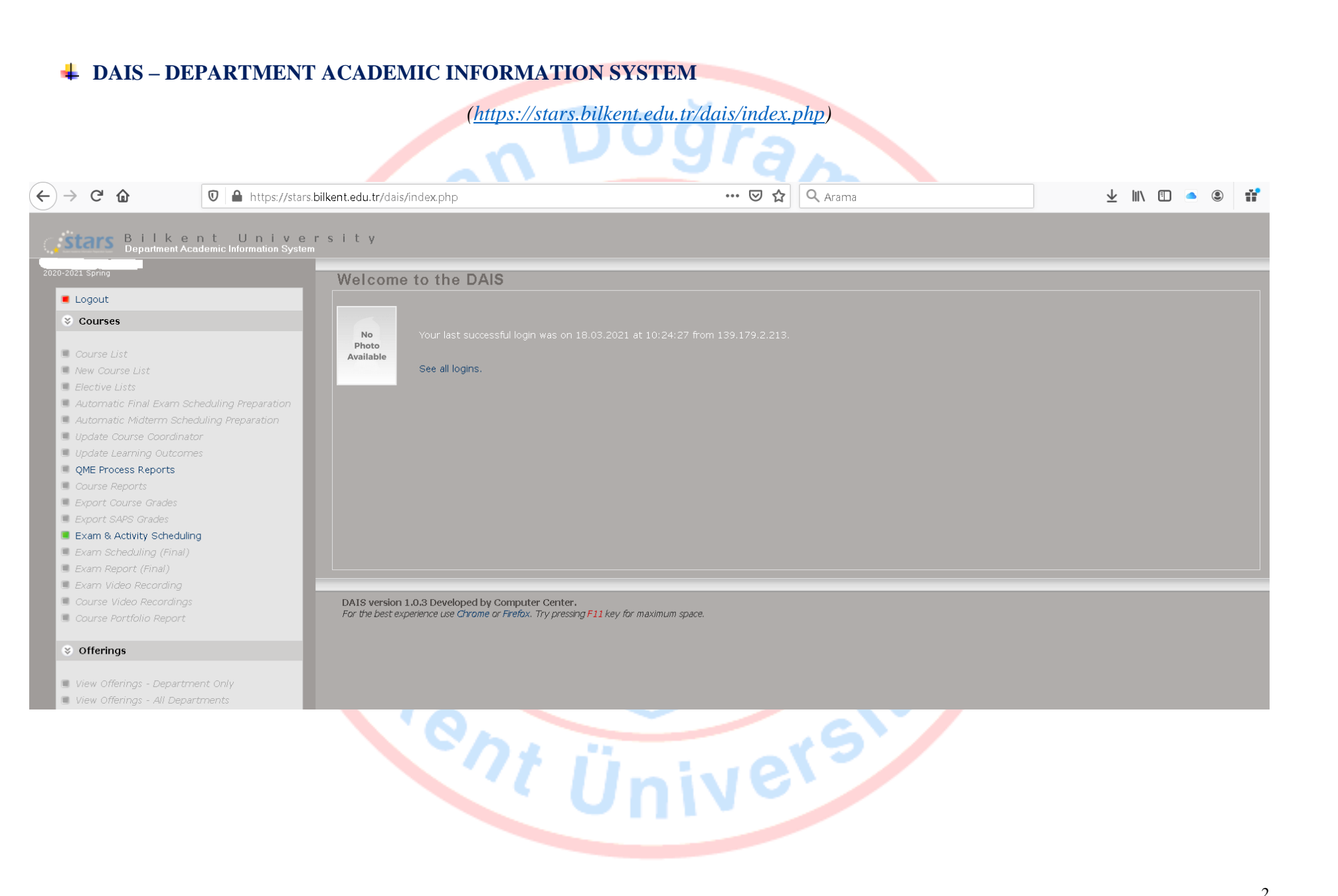

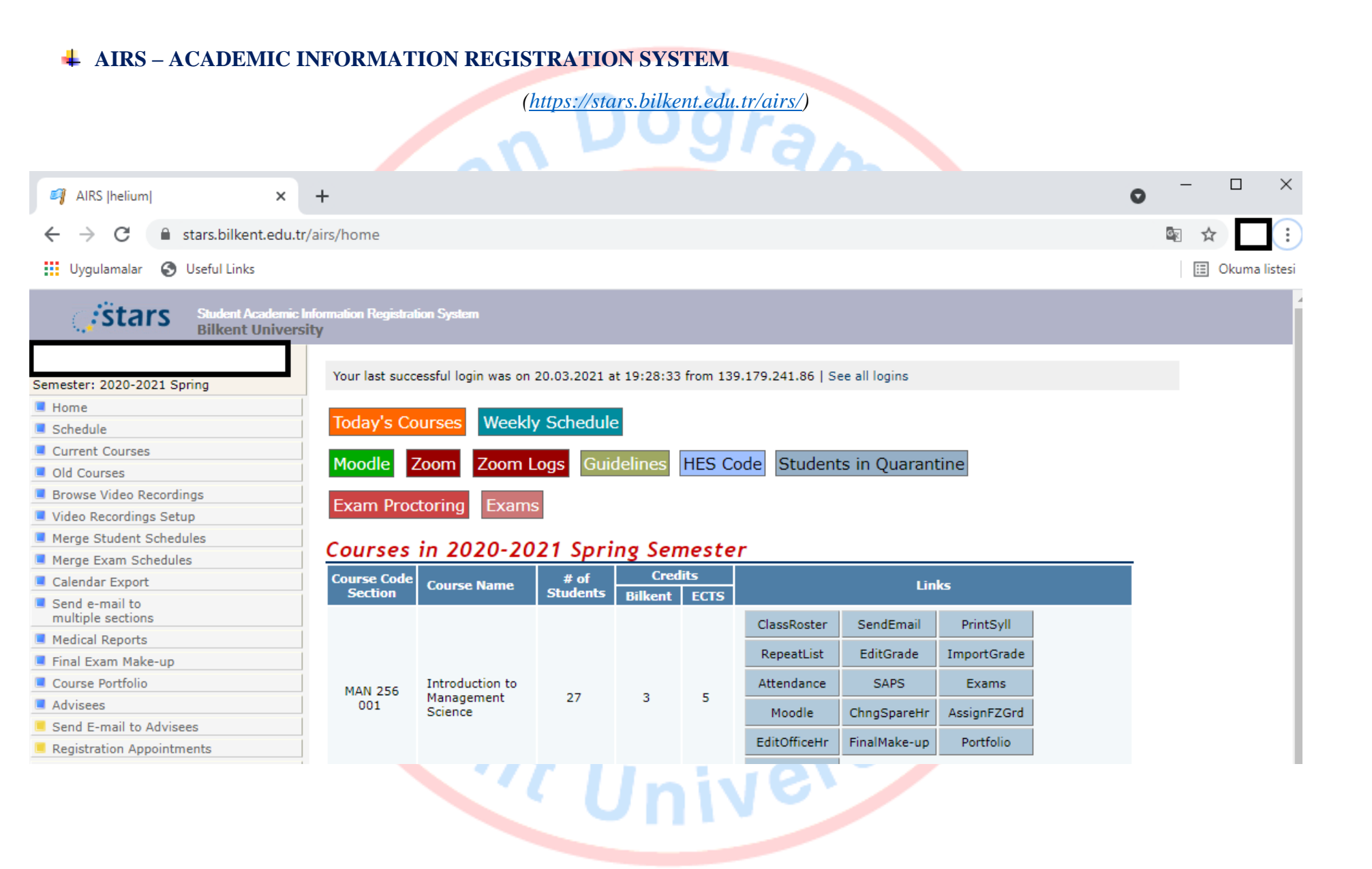

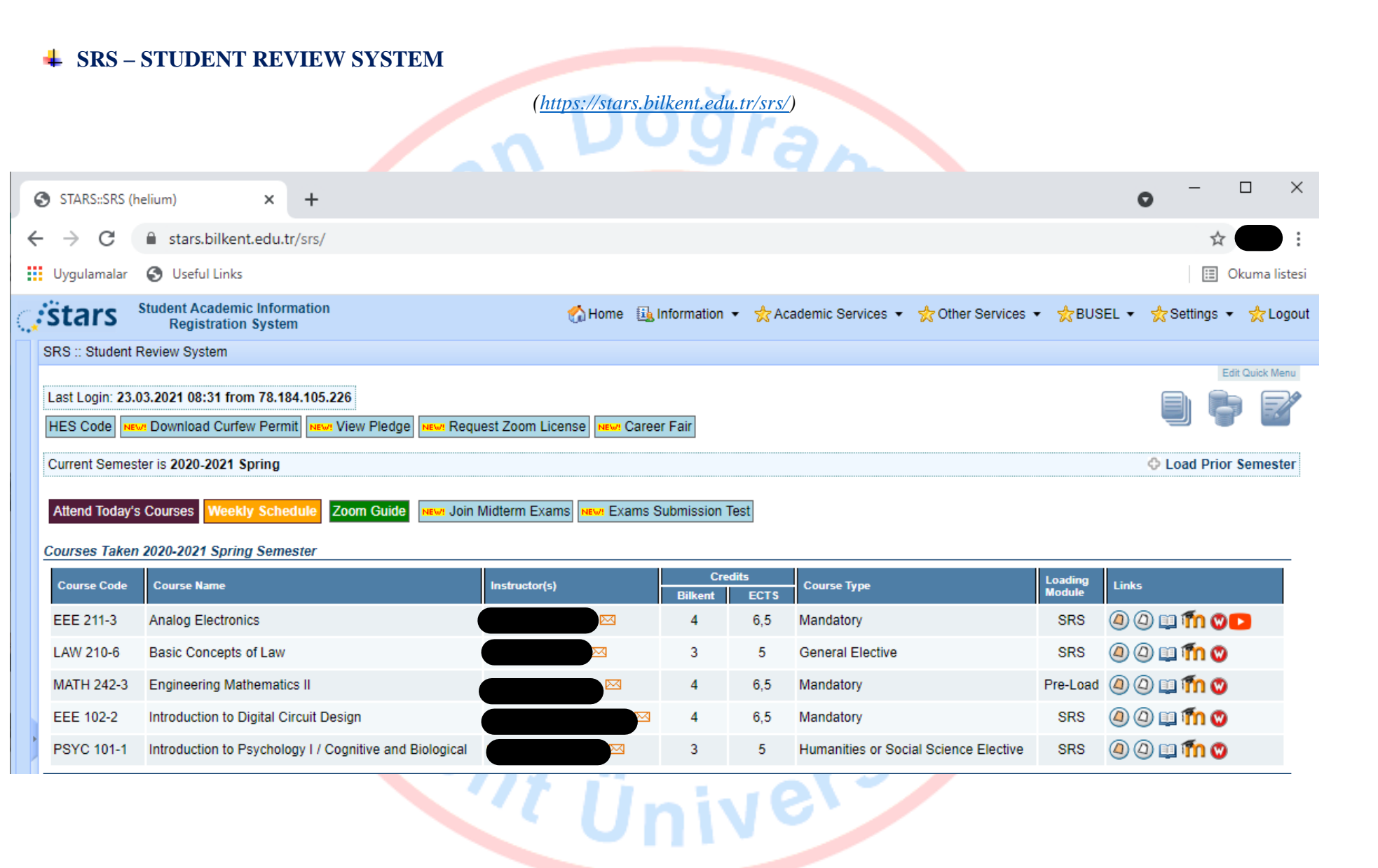

 $\overline{4}$ 

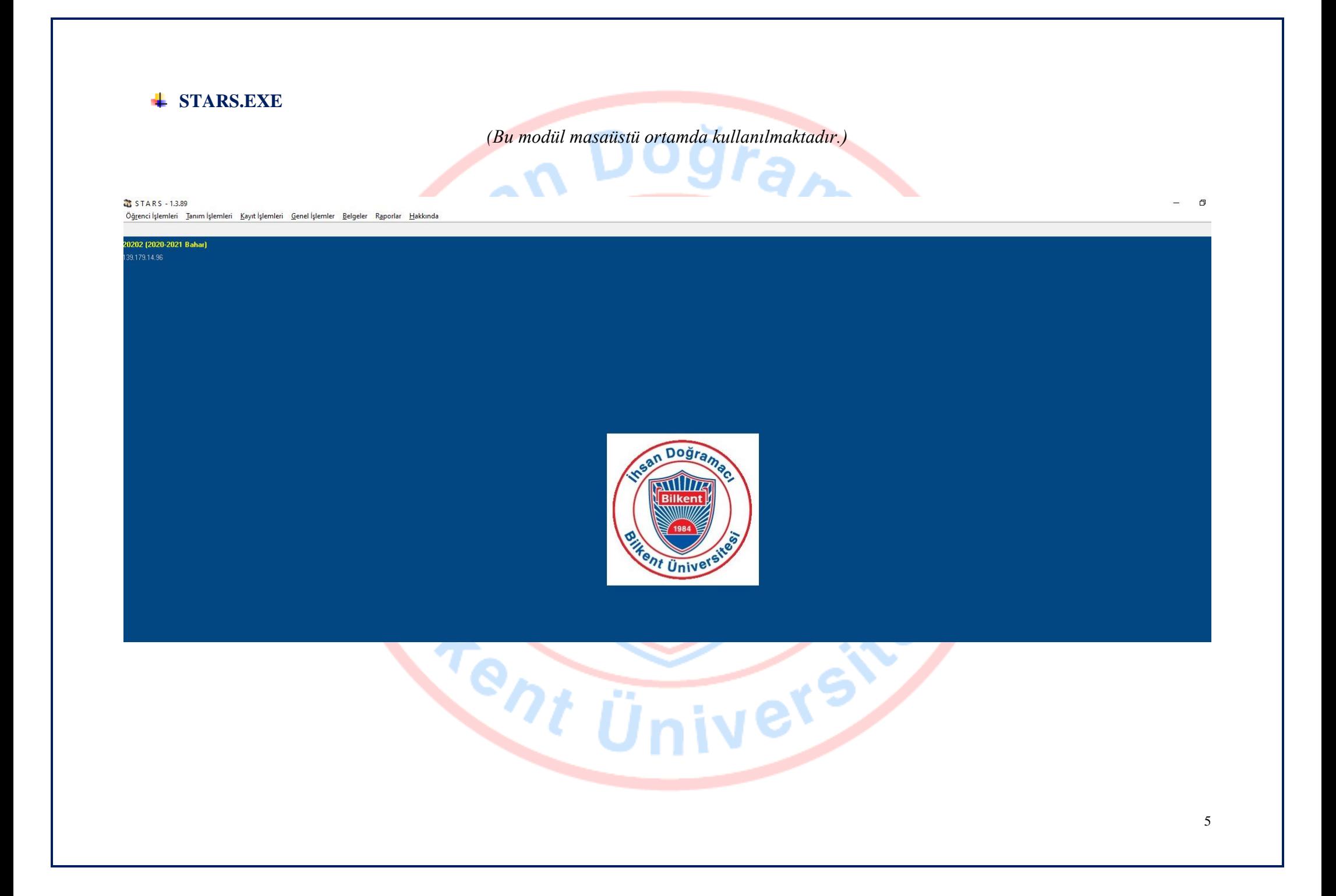

### + OCR (ORS) - ONLINE COURSE REGISTRATION

 $(https://stars.bilkent.edu.tr/ocr/index.php)$ 

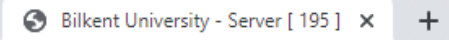

file stars.bilkent.edu.tr/ocr/index.php  $\mathcal{C}$  $\rightarrow$ 

**III** Uygulamalar **3** Useful Links

Bilkent University<br>Online Course Registration stars

Semester: 2020-2021 Spring

Logout

 $\leftarrow$ 

### COURSE REGISTRATION FOR "Electrical and Electronics Engineering"

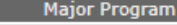

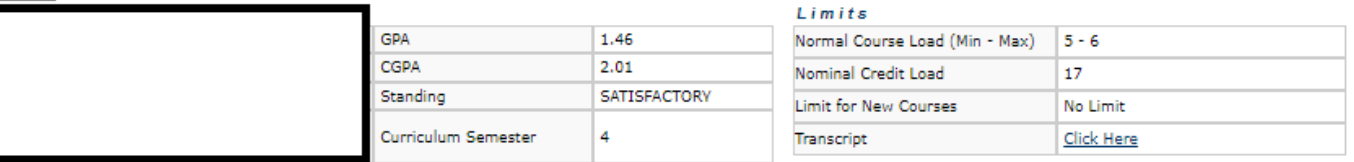

Add/drop period was ended. Apply to Student Affairs.

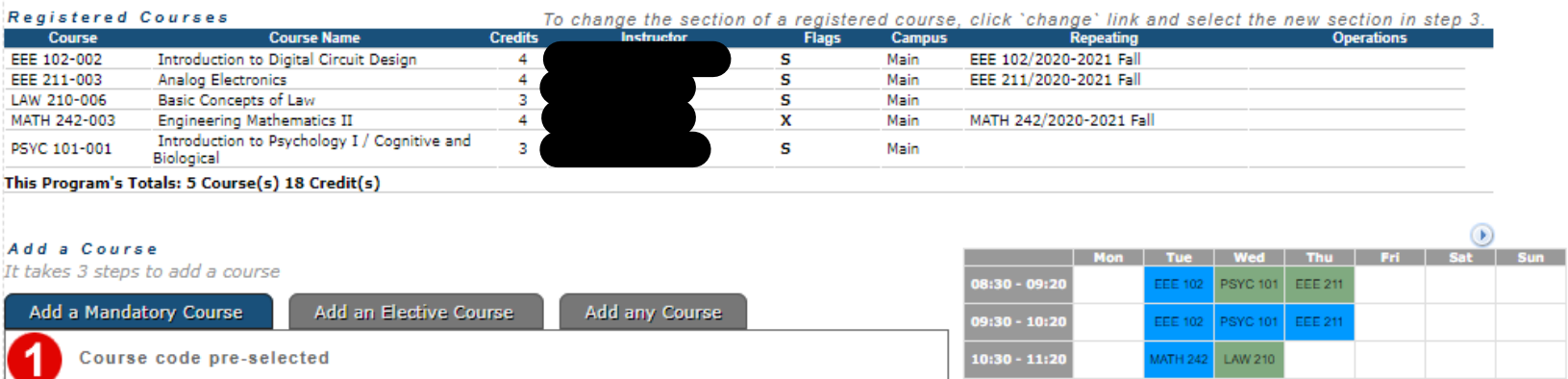

## $\perp$  GREASE / SSM – GRADUATE EDUACATION ADMINISTRATION SERVICES / SCHOLARSHIP & ADDITIONAL **SCHOLARSHIP MODULE**

(https://bais.bilkent.edu.tr/grease-ssm)

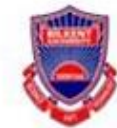

# **Bilkent University GREASE-SSM**

Graduate Education Administration Services Scholarship & Additional Scholarship Module

Logout

### **MANAGEMENT Services**

**Main Menu** 

**Update Dormitories** 

Students with Special Permission and Post Doctora status

Budget Report 2010

### **PAYMENT Services**

Payments and Health Insurance Meal Ticket **UNAM 6550** 

### **REPORT Services**

Insurance List (Send it to Personnel Office regularly) Payment Details of a Student **Budget Summary** Payment Details (Former Budget Details) Meal Ticket - Department Report

### **UPDATE Services**

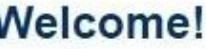

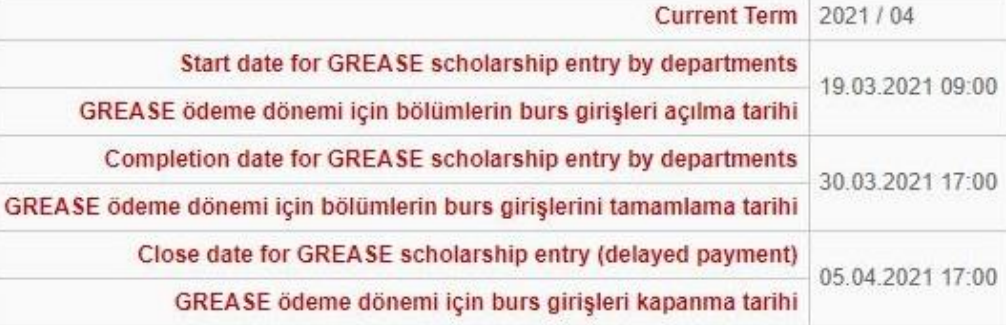

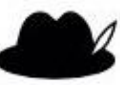

Switch User

Please choose an action from the left menu.

#### **Global Maximum Limits**

**Budget Year 2020 - 2021** 

**Current Term 2021/04** 

USD Currency 7.4573

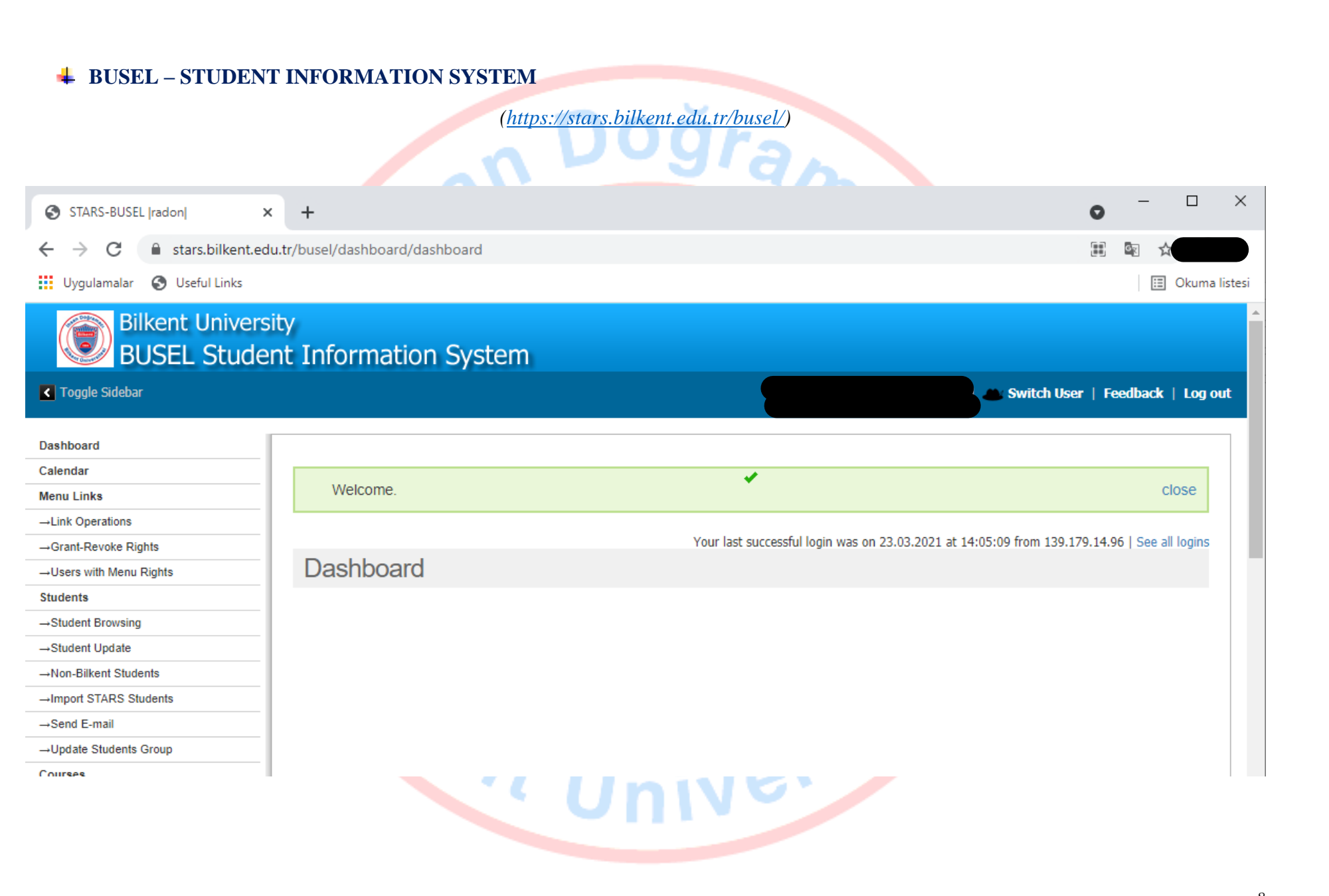

8

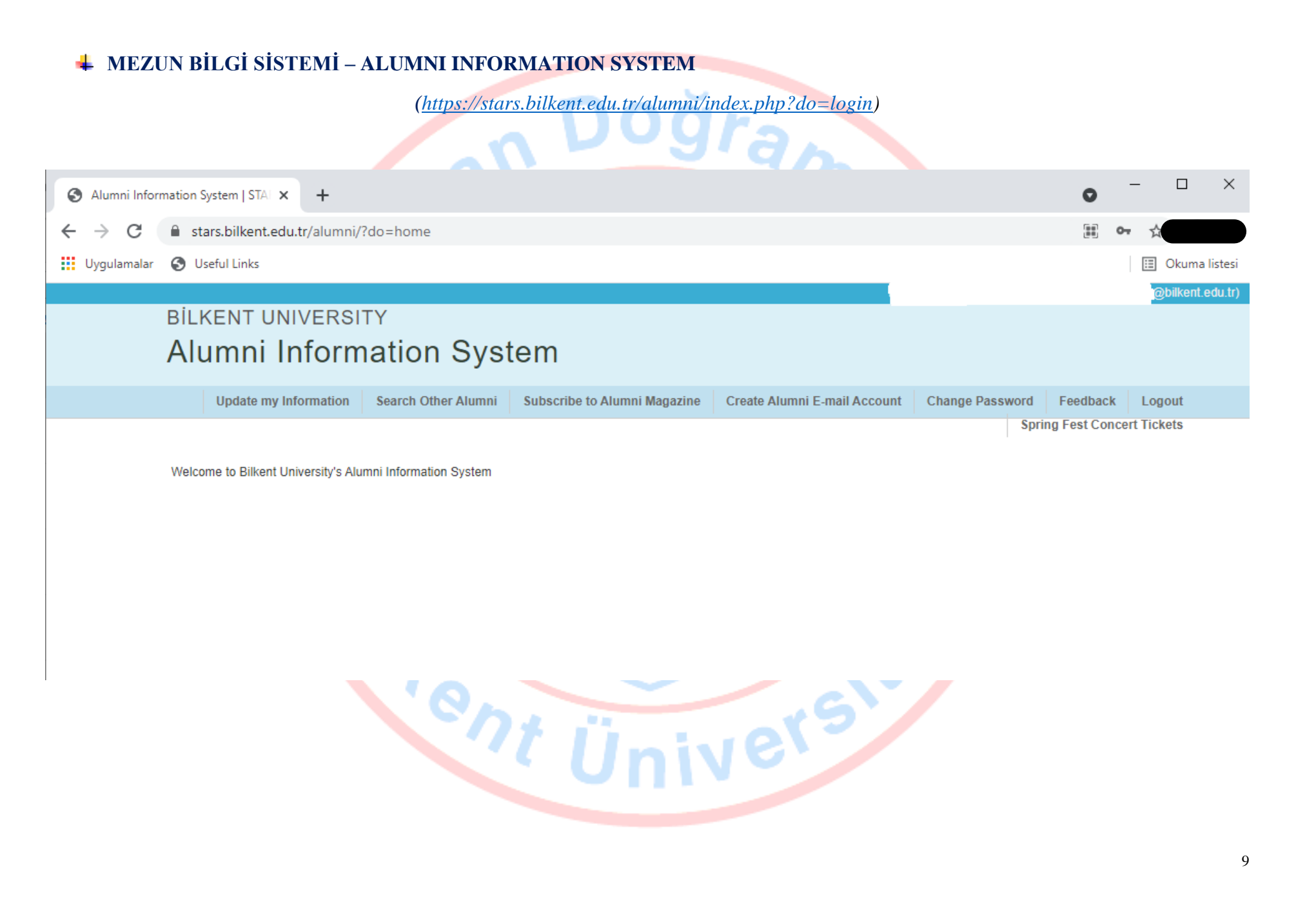

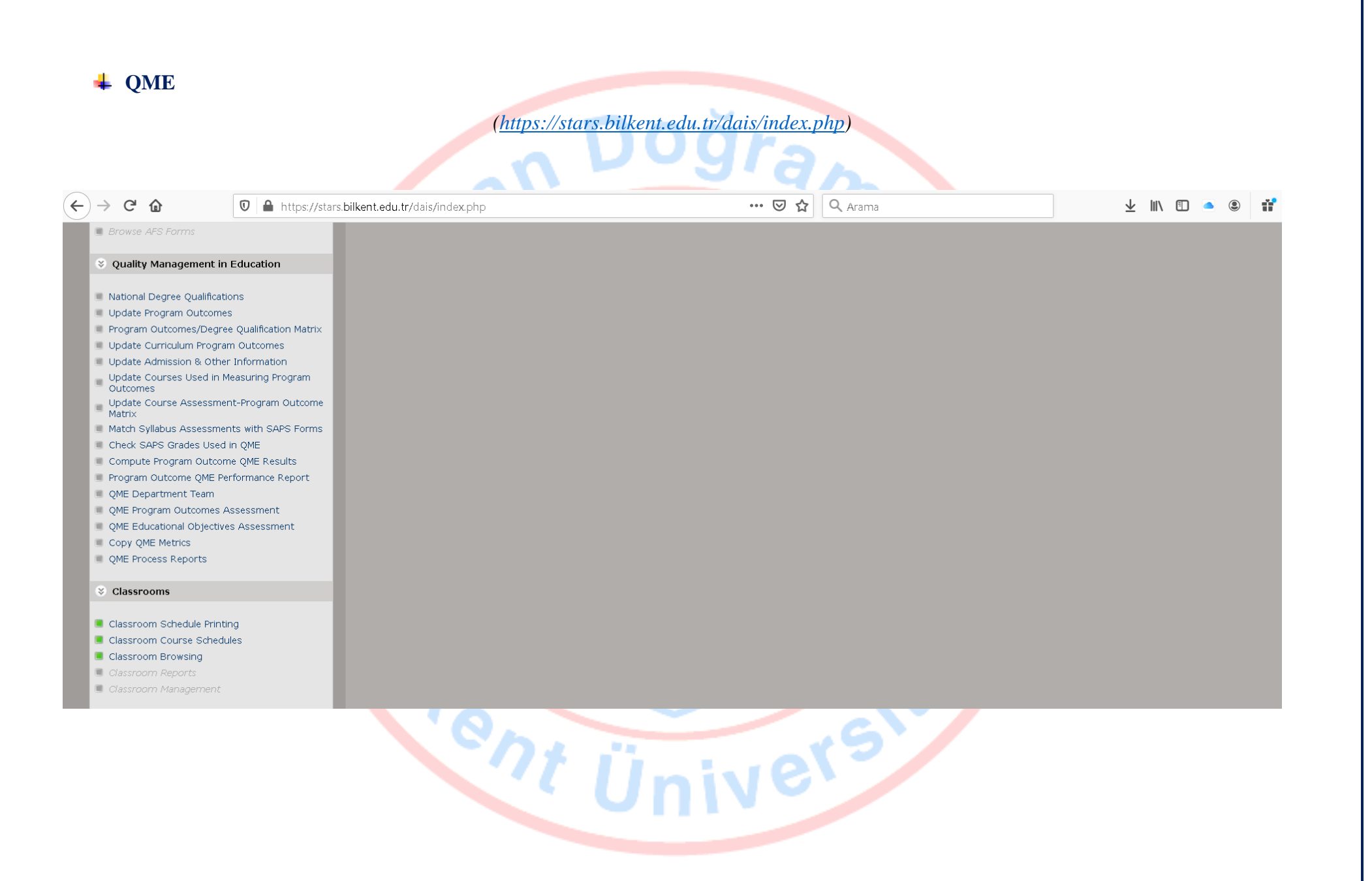

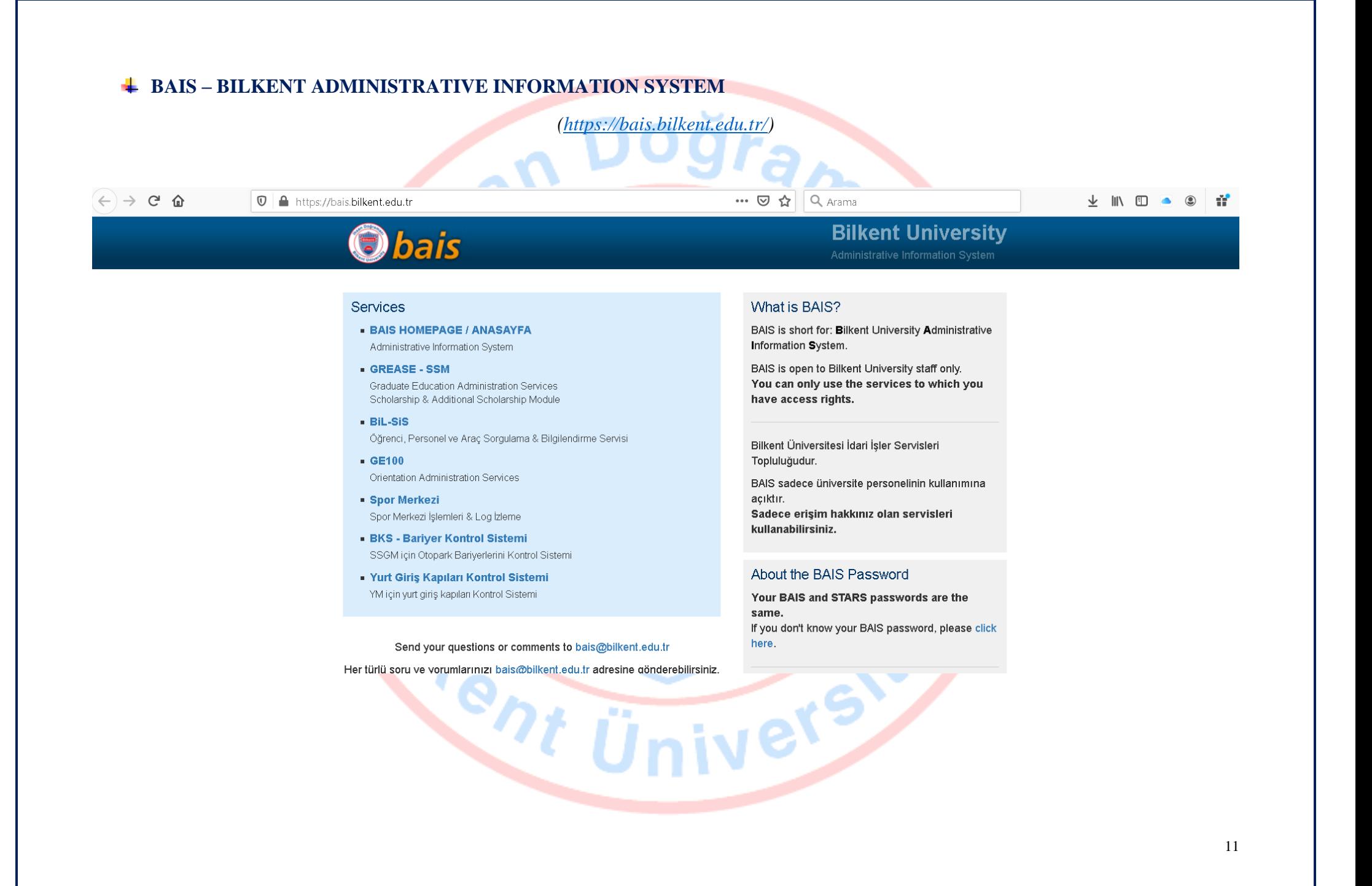

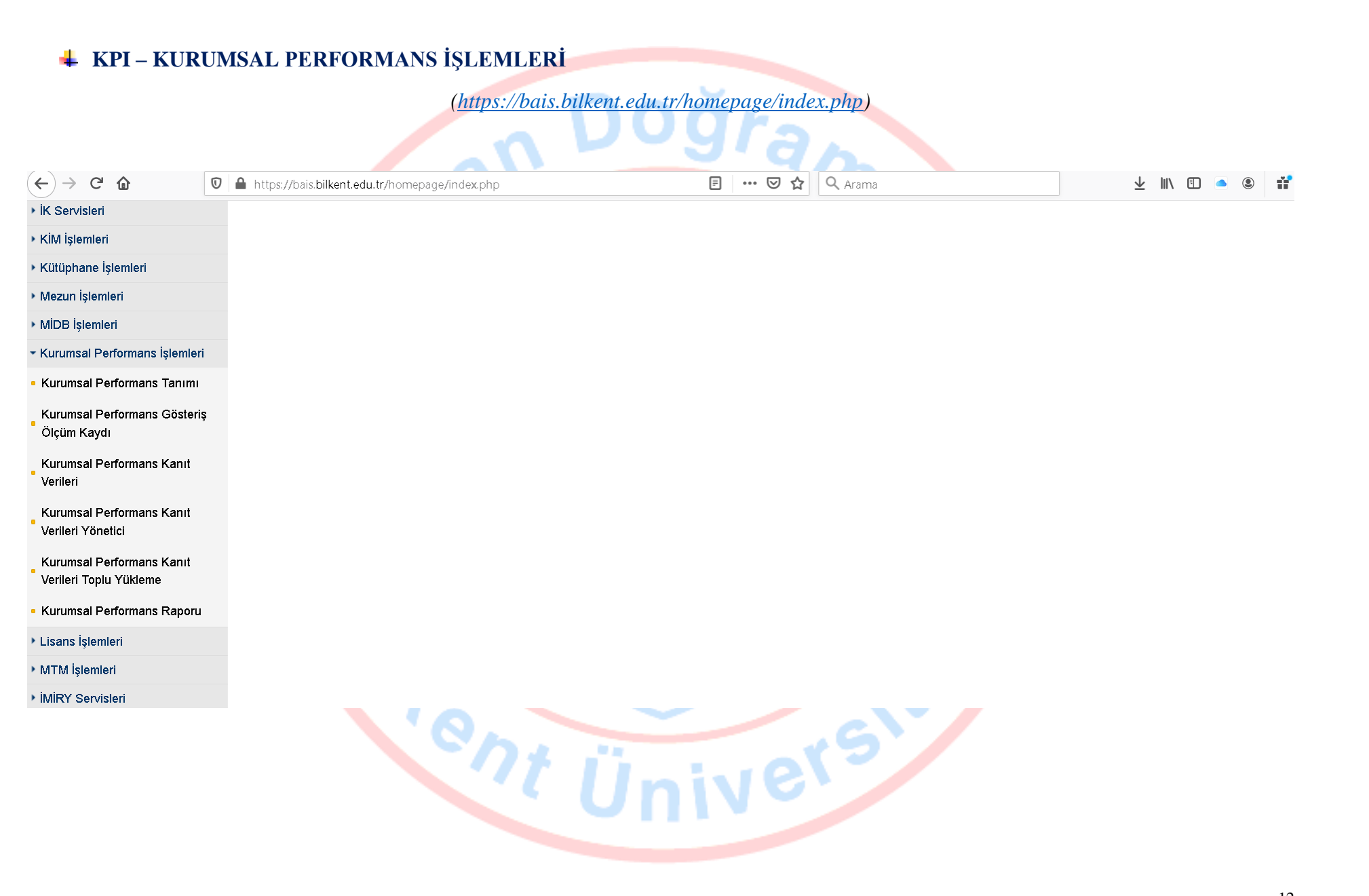

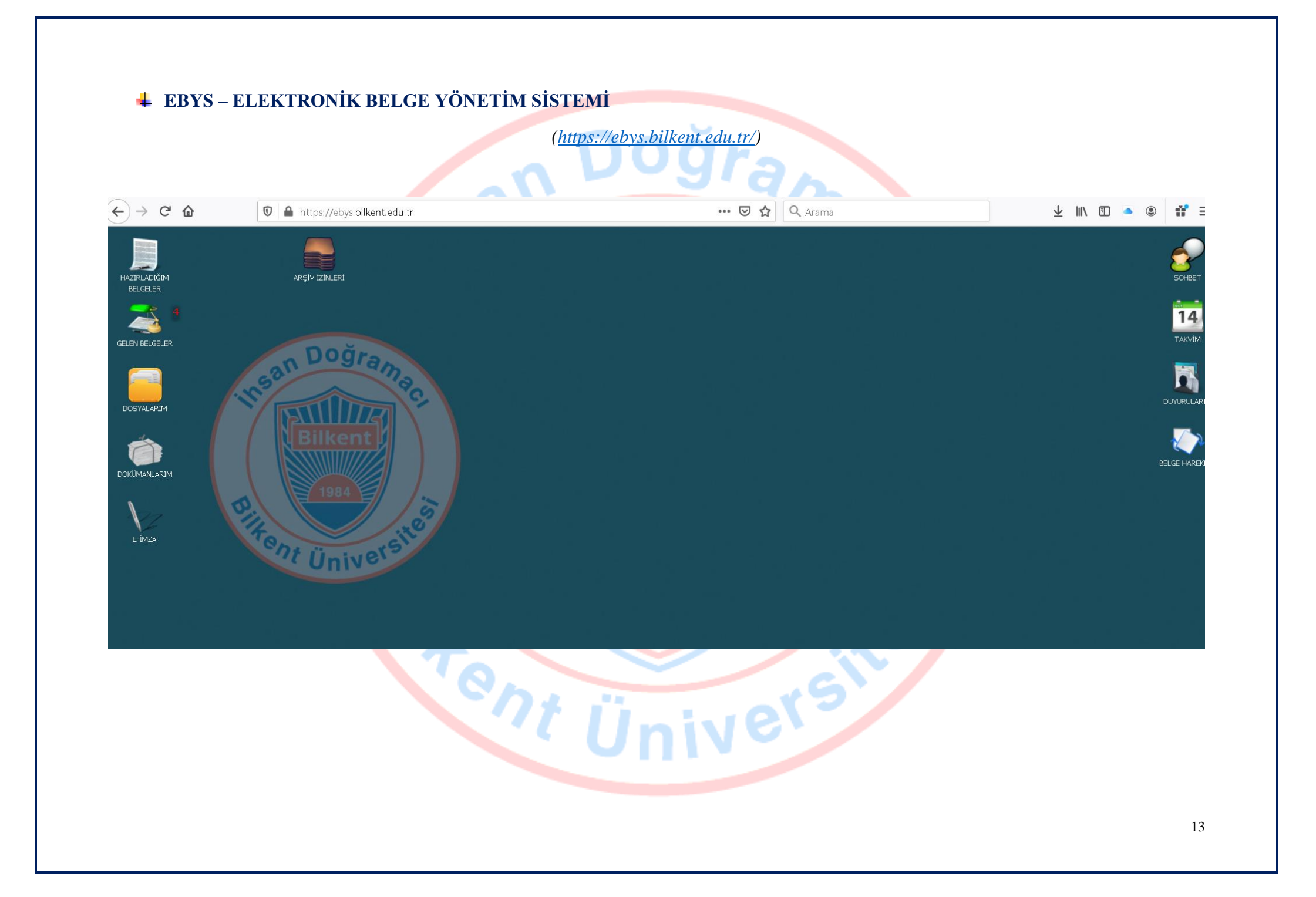